Fachbereich Mathematik Martin Otto Benno van den Berg

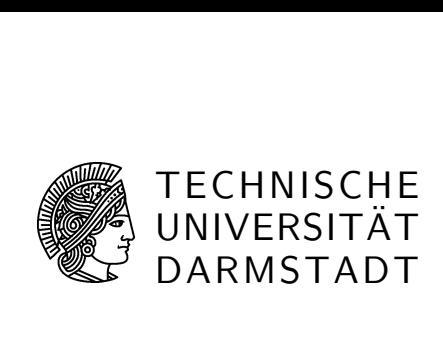

## 10. Übungsblatt Formale Grundlagen der Informatik II SS 2008

## (E10.1)

(a) Für eine Klasse  $L$  von FO-Sätzen gelte die folgende "Endliche-Modell-Eigenschaft": Jeder erfüllbare Satz  $\varphi \in L$  hat ein endliches Modell.

Argumentieren Sie, dass Erfüllbarkeit für Sätze aus  $L$  entscheidbar ist.

Hinweis: Man erinnere sich, dass eine Menge entscheidbar ist, falls man die Menge selbst und auch ihr Komplement aufzählen kann (warum?). Diesen Sachverhalt kann man für  $SAT(L)$  und  $L \setminus SAT(L)$  ausnutzen.

(b) Zeigen Sie, dass Erfüllbarkeit für universell-pränexe FO-Sätze in einer Symbolmenge ohne Funktionssymbole (nur Relationen und Konstanten) entscheidbar ist.

Hinweis: Man überlege sich, zunächst für Sätze ohne Gleichheit, wie deren Herbrand-Modelle aussehen.

## (E10.2)

Beweisen Sie die gegebene Folgerungsbeziehung sowohl im Sequenzenkalkül als auch durch Resolution.

$$
\forall x \forall y (Rxy \rightarrow (Px \land \neg Py)) \models \forall x \forall y \forall z \neg (Rxy \land Ryz)
$$

(E10.3) (Zusatzaufgabe)

Sei  $\mathcal{G} = (\mathbb{Z} \times \mathbb{Z}, H, V, 0)$  die zweidimensionale Gitterstruktur auf  $\mathbb{Z} \times \mathbb{Z}$  mit horizontaler und vertikaler Nachfolgerrelation H bzw. V und Konstante 0 für den Ursprung  $(0,0) \in \mathbb{Z} \times \mathbb{Z}$ .

Wir betrachten die Menge  $L$  aller universellen, gleichheitsfreien FO(S)-Sätze in der Symbolmenge  $S = \{0, H, V\} \cup \{P_i : i \in \mathbb{N}\},$  wobei 0, H, V wie oben sind, die  $P_i$  einstellige Relationssymbole.

Zeigen Sie dass das folgende Problem unentscheidbar ist:

Gegeben  $\varphi \in L$ , entscheide ob  $\varphi$  in einer Expansion von  $\mathcal{G}$  (d.h. mit geeigneter Interpretation der vorkommenden  $P_i$ ) erfüllbar ist.

Hinweis: Man kann das Komplement des Halteproblems für DTM  $\mathcal M$  (vgl. FG 1, Kapitel 3.4) reduzieren auf die Erfüllbarkeit von Sätzen  $\varphi_M$ , die die Berechnung von M (mit Initialisierung durch leeres Band) anhand einer Färbung/Markierung des Gitters beschreiben. Bildlich assoziiert man etwa die Anfangskonfiguration mit einer geeigneten Färbung der Gitterzeile  $\{(z, 0): z \in \mathbb{Z}\}\$ und beschreibt die sich ergebenden Nachfolge-Konfigurationen anhand lokaler Bedingungen an die Färbungen aufeinander folgender Gitterzeilen. [Eine gewisse technische Schwierigkeit besteht darin, zu erzwingen, dass die Startzeile tatsächlich überall den Marker für leere Bandzellen trägt und den Marker für die aktuelle Kopfposition nur im Ursprung. Wie kann man das, etwa durch Verwendung von Hilfsmarkern, erreichen?]